# ibccos A Constellation software company

### **Exporting Kramp Ashurst Orders**

### **Setup**

#### **File Transfer ID**

(System Management / Security / File Transfer Details)

A File Transfer ID record needs to be setup for each depot.

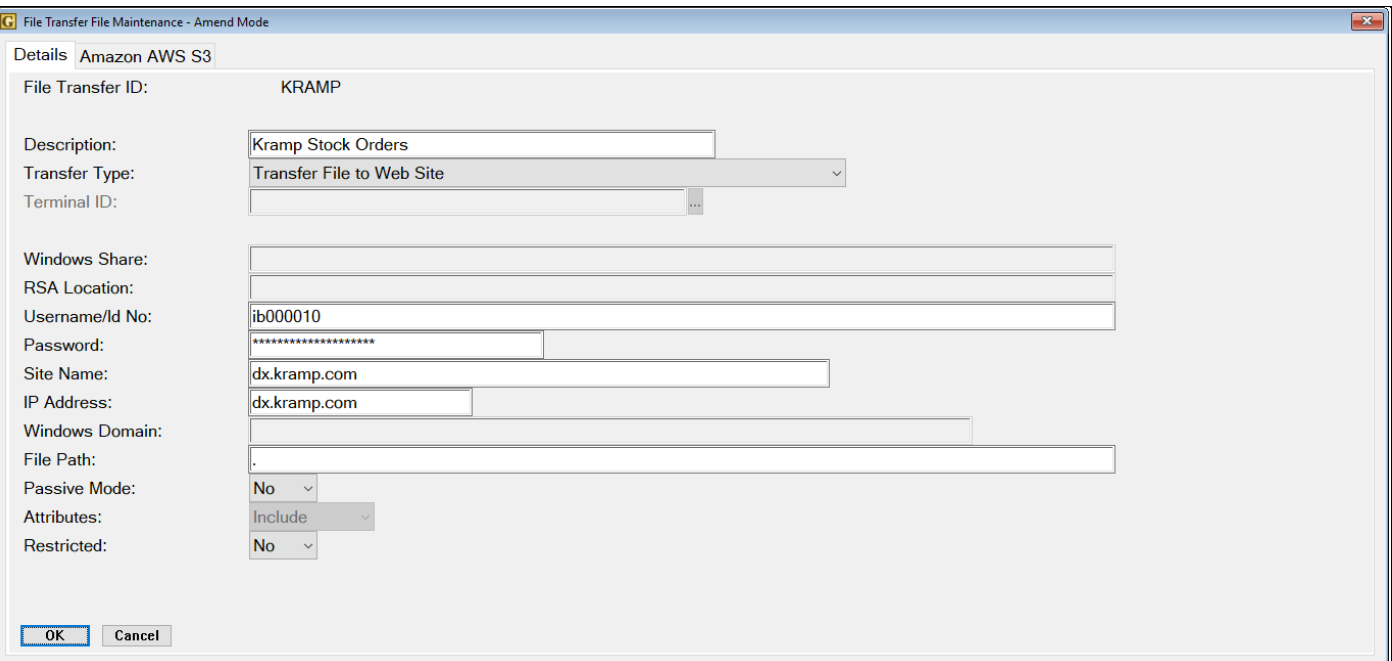

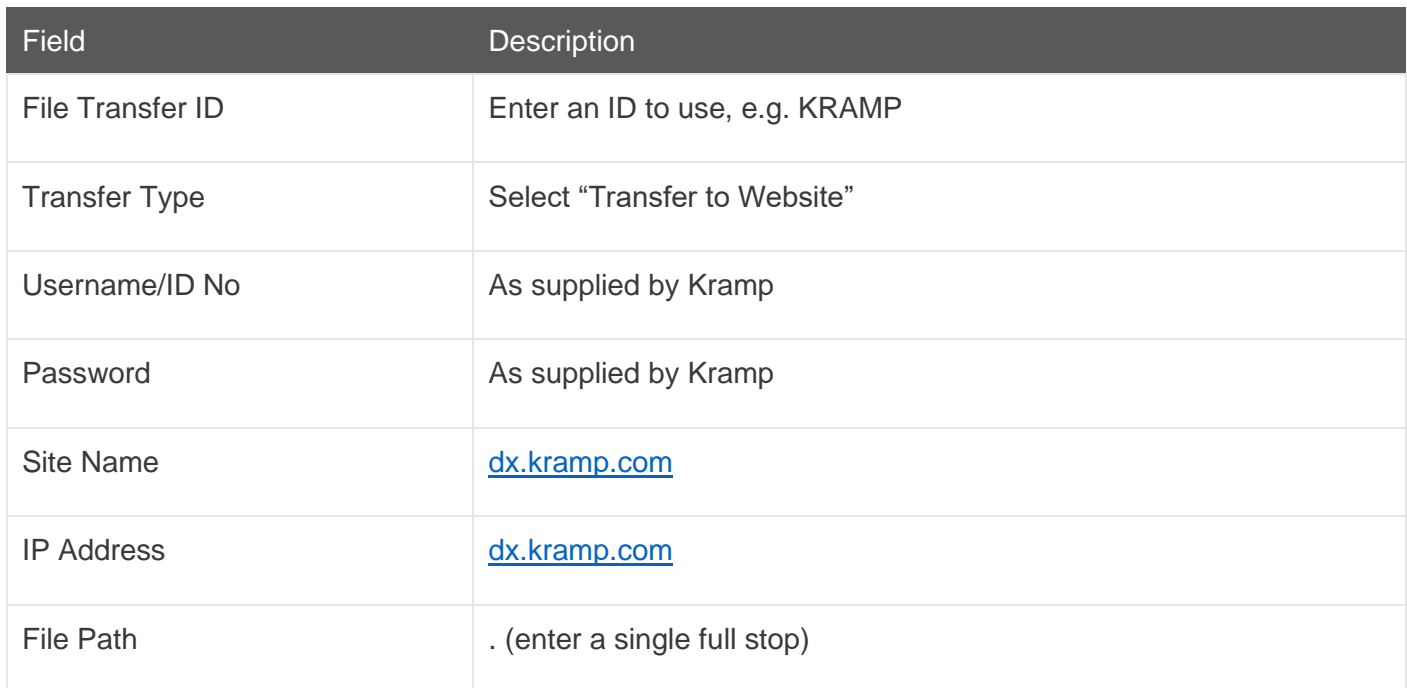

### ibccos A Constellation software company

#### **Stock Order Transmission Details**

(System Management / Parts Control / Stock Order Transmission Details)

A Stock Order Transmission record needs to be setup for each depot that needs to export Kramp stock orders.

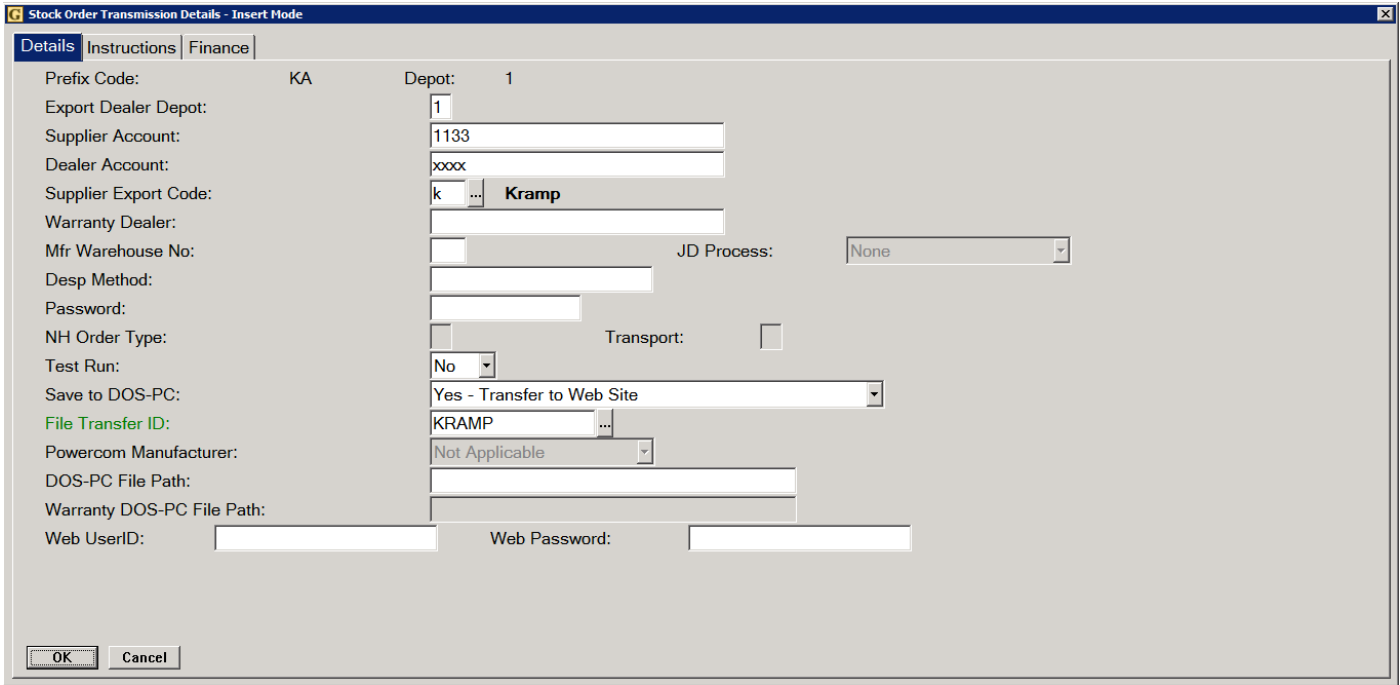

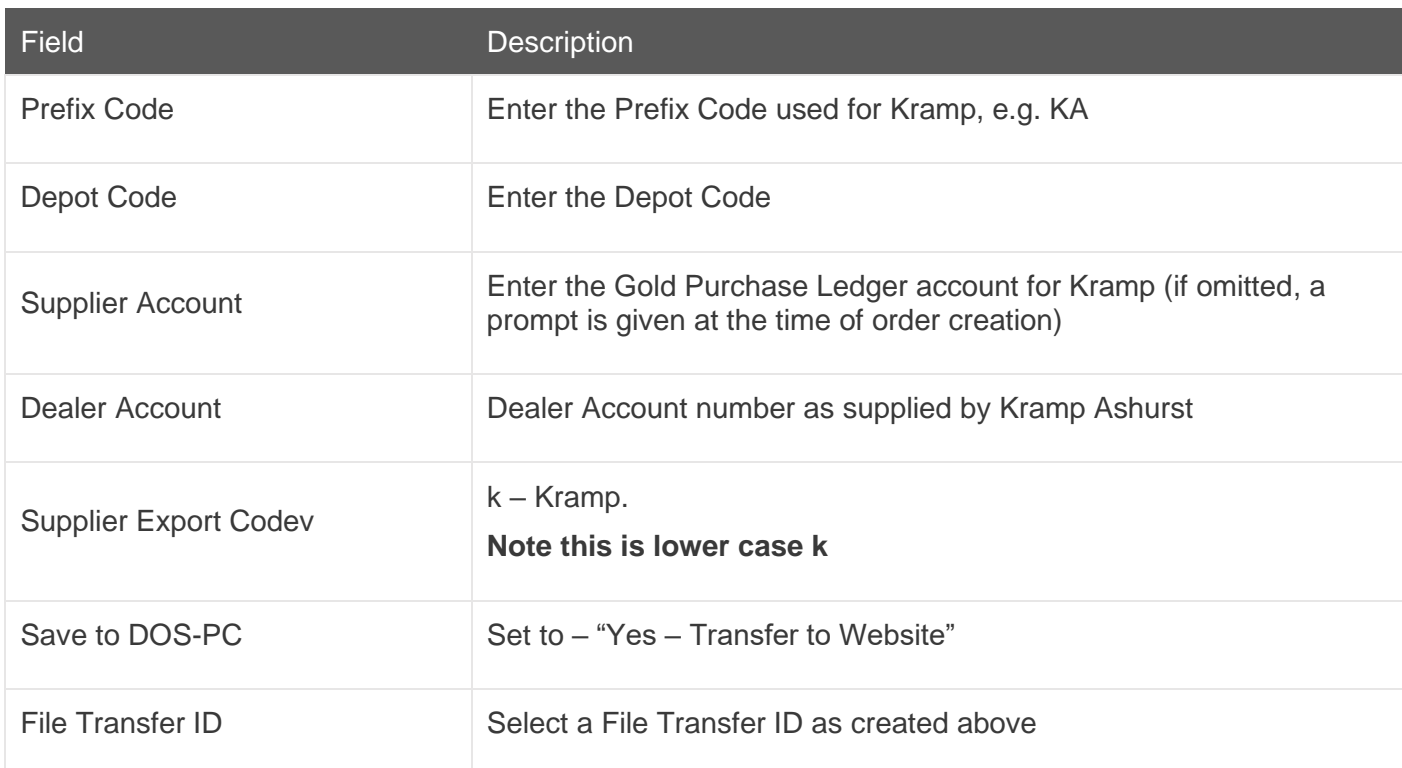

## ibccos A Constellation software company

### Export Orders from Gold

(Communications / Export Stock Orders /, Export Supplier Stock Orders)

When creating stock orders in either the **Stock Order Entry/Amend** program or the **Print Final Stock Order** program set the option for "Export Order" to 'Yes'.

Orders can then be exported through the Export Supplier Stock Orders program.

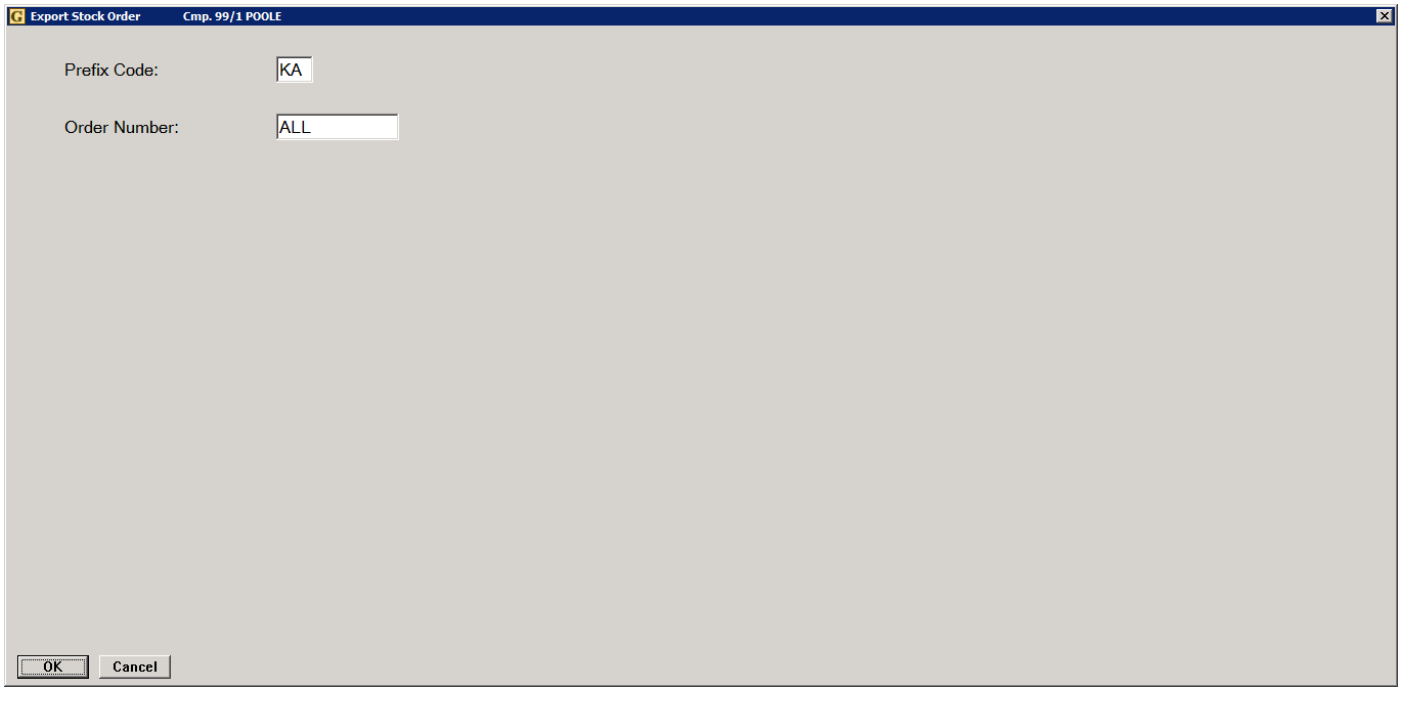

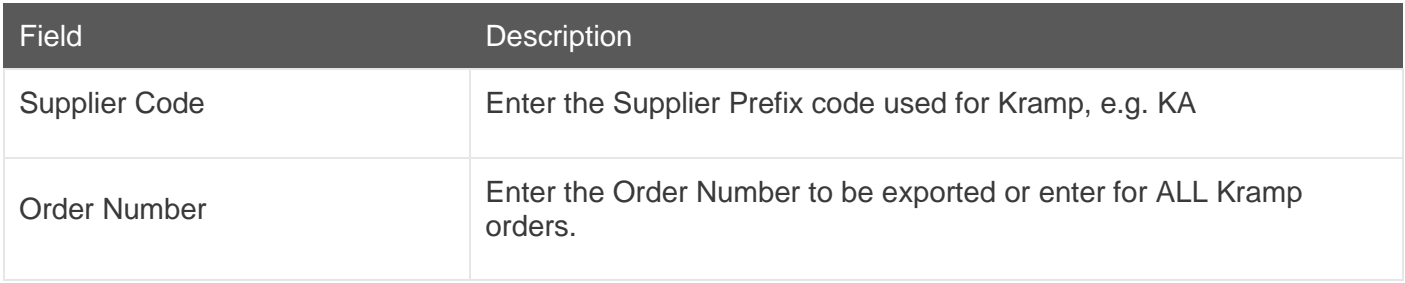